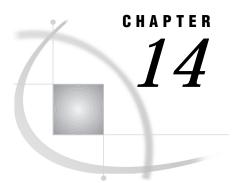

# **Functions and CALL Routines**

SAS Functions under OpenVMS 275 Using Terminal-Access Functions 275 SAS CALL Routines under OpenVMS 276

# SAS Functions under OpenVMS

A SAS function returns a value from a computation or system operation. Most functions use arguments that are supplied by the user as input.

Most SAS functions are completely described in *SAS Language Reference: Dictionary.* The functions that are described here have syntax or behavior that is specific to the OpenVMS operating environment.

## Using Terminal-Access Functions

In the following sections, a category is listed immediately following the name and short description of each function. Most of these categories are self-explanatory. For terminal-access functions, which enable you to get information from and write information to the terminal, please observe the following caution:

### CAUTION:

**Do not use the terminal-access functions in the windowing environment.** Terminal-access functions work in the windowing environment, but they can either overwrite the display or be overwritten by the display. (The REFRESH (CTRL-R) command can be used to restore your display.) For details about the REFRESH command, see the SAS online Help.  $\triangle$ 

Under OpenVMS, the following SAS functions are terminal-access functions:

SETTERM

TERMIN

TERMOUT

TTCLOSE

TTCONTRL

TTOPEN

- TTREAD
- TTWRITE

# SAS CALL Routines under OpenVMS

SAS CALL routines are used to alter variable values or perform other system functions. Most CALL routines are completely described in *SAS Language Reference: Dictionary.* The CALL routines that are described here have syntax or behavior that is specific to the OpenVMS operating environment.

# ASCEBC

Converts an input character string from ASCII to EBCDIC

Language element: function Category: character-string translation OpenVMS specifics: All aspects are host-specific

### **Syntax**

ASCEBC (in-string)

#### in-string

is any ASCII string, and can be a character variable, a character literal enclosed in double quotation marks, or another character expression. The value of *in-string* is limited to 200 characters.

**Details** The return value is the EBCDIC translation of *in-string*.

# BYTE

Returns one character in the ASCII collating sequence

Language element: function Category: character OpenVMS specifics: ASCII collating sequence

## Syntax

BYTE(n)

#### n

is an integer representing a specific ASCII character. Under OpenVMS, *n* can range from 0 to 255.

**Details** Because OpenVMS is an ASCII system, the BYTE function returns the *n*th character in the ASCII collating sequence.

## See Also

□ BYTE function in SAS Language Reference: Dictionary

# **CALL FINDEND**

Releases resources that are associated with a directory search

Language element: CALL routine Category: general purpose OpenVMS OpenVMS specifics: All aspects are host-specific

## **Syntax**

CALL FINDEND(context)

#### *context*

is the same as the context variable that is used by the FINDFILE function to maintain the search context between executions of FINDFILE. The context argument must be initialized before FINDFILE is called. Also, the value of context must not be manipulated before it is used in the CALL FINDEND routine; if it is, channels and resources cannot be freed to the process until the process terminates.

**Details** Like the LIB\$FIND\_FILE\_END Run Time Library Call, the CALL FINDEND routine releases resources that were associated with a directory search. Use the CALL FINDEND routine with the FINDFILE function.

### Example

In the following example, FINDFILE is used to search the user's directories for a filename that matches MYPROG\*.SAS. If it finds a file named MYPROG12.SAS, for example, then FN is set to myprog12.sas. The CALL FINDEND routine is then called to terminate the directory search and to release the associated resources.

```
context=0;
fn=findfile("myprog*.sas",context);
do while (fn ^= ' ');
   put fn;
   fn=findfile("myprog*.sas",context);
end;
call findend(context);
```

□ Function: "FINDFILE" on page 290

# **CALL SYSTEM**

Issues operating environment commands

Language element: CALL routine

**Category:** special

**OpenVMS specifics:** Issues DCL commands; some commands execute in a subprocess, others in the parent process

### **Syntax**

CALL SYSTEM(DCL-command)

#### DCL-command

can be any of the following under OpenVMS:

- $\hfill\square$  a DCL command enclosed in single or double quotation marks
- □ an expression whose value is a DCL command
- $\hfill\square$  the name of a character variable whose value is a DCL command.

**Details** In the windowing environment, a new window is displayed when the command executes. Any output from the command is displayed (for example, a directory listing). Select the **File** menu and click on **Exit** to remove this window.

Note that some DCL commands execute in the parent OpenVMS process and some execute in a subprocess. For more information, see "Issuing DCL Commands during a SAS Session" on page 36.

**Comparisons** The CALL SYSTEM routine is similar to the X statement, the X command, the %SYSEXEC macro, and the VMS function; however it can be called conditionally. In most cases, the X statement, the X command, or the %SYSEXEC macro are preferable because they require less overhead. However, the CALL SYSTEM routine can be useful in certain situations because it is executable, and because it accepts expressions as arguments. The benefit of the CALL SYSTEM routine being callable is that it is not executed unconditionally at DATA step compile time, whereas other methods are.

## Example

The following is an example of the CALL SYSTEM routine:

```
data _null_;
    call system('define mylib [mydir.datasets]');
run;
```

- □ CALL SYSTEM routine in SAS Language Reference: Dictionary
- □ "Issuing DCL Commands during a SAS Session" on page 36
- □ Command: "X" on page 238
- □ Function: "VMS" on page 318
- □ Statement: "X" on page 383
- □ %SYSGET macro in "Macro Functions" on page 464

# COLLATE

Generates an ASCII collating sequence character string

Language element: function Category: character OpenVMS specifics: ASCII collating sequence

### Syntax

**COLLATE**(*start-position*<,*end-position*>) | (*start-position*<,,*length*>)

#### start-position

specifies the ASCII character where the collating sequence is to begin.

### end-position

specifies the ASCII character where the collating sequence is to end.

#### length

specifies the number of characters in the returned string.

**Details** The COLLATE function returns a string of ASCII characters, which can range in value from 0 to 255. The string returned by the COLLATE function begins with the ASCII character specified by *start-position*. (Characters 128 to 255 are usually special control characters such as special fonts, but the COLLATE function returns them.) If *end-position* is specified, the string returned by the COLLATE function contains all the ASCII characters between *start-position* and *end-position*. If *length* is specified instead of *end-position*, then the COLLATE function returns a string of *length*. The returned string ends, or truncates, with the character having the value 255 if you request a string length that contains characters exceeding this value.

If you specify both *end-position* and *length*, the COLLATE function ignores *length*. If you request a string longer than the remainder of the sequence, COLLATE returns a string through the end of the sequence.

Unless you assign the return value of the COLLATE function to a variable with a defined length of less than 200, the ASCII collating sequence string is padded with blanks to a length of 200. If you request more than 200 characters, the returned string is truncated to a length of 200.

□ COLLATE function in SAS Language Reference: Dictionary

# DELETE

**Deletes** a file

Language element: function Category: general-purpose OpenVMS OpenVMS specifics: All aspects are host-specific

### **Syntax**

**DELETE**('*file-specification*')

#### 'file-specification'

is the name of the file to be deleted. It can be a character variable, a character literal enclosed in double quotation marks, or another character expression. The value for *file-specification* must be enclosed in single or double quotation marks.

**Details** If the DELETE function executes successfully, the return value is 0. Otherwise, the return value is any of the OpenVMS error codes that indicate why it failed.

The following are two common error codes:

**98962** File not found.

**98970** Insufficient privilege or file protection violation.

The text of the error codes is retrieved using the GETMSG function.

## See Also

□ Function: "GETMSG" on page 297

# DINFO

#### Returns information about a directory

Language element: function Category: external-file OpenVMS specifics: valid values for *info-item*; returned values

## **Syntax**

**DINFO**(*directory-id*, *info-item*)

#### directory-id

specifies the identifier that was assigned when the directory was opened, generally by the DOPEN function.

#### info-item

specifies the information item to be retrieved.

**Details** The DINFO function returns the value of a system-dependent directory parameter.

## See Also

- DINFO function in SAS Language Reference: Dictionary
- □ Function: "DOPEN" on page 281
- □ Function: "DOPTNAME" on page 282
- □ Function: "DOPTNUM" on page 282

# DOPEN

Opens a directory and returns a directory identifier value

Language element: function Category: external-file OpenVMS specifics: valid values for *fileref* 

## **Syntax**

**DOPEN**('fileref')

#### 'fileref

specifies the SAS fileref assigned to the directory. The value for *fileref* must be enclosed in single or double quotation marks.

**Details** The DOPEN function opens a directory and returns a directory identifier value (a number greater than 0) that is used to identify the open directory in other SAS external file access functions. If the directory could not be opened, DOPEN returns a value of 0. The directory to be opened must be identified by a SAS fileref.

- DOPEN function in SAS Language Reference: Dictionary
- □ Function: "DINFO" on page 280
- □ Function: "DOPTNAME" on page 282
- □ Function: "DOPTNUM" on page 282

# DOPTNAME

#### **Returns directory attribute information**

Language element: function Category: external-file OpenVMS specifics: valid values for *nval*; number of options available

### **Syntax**

**DOPTNAME**(*directory-id*,*nval*)

### directory-id

specifies the identifier that was assigned when the directory was opened, generally by the DOPEN function.

**Restriction:** To use DOPTNAME on a directory, the directory must have been previously opened by using the DOPEN function.

#### nval

specifies the sequence number of the directory-information item (as listed by the DOPTNUM function).

**Details** The number, names, and nature of the directory information varies between operating environments. The number of options available for a directory varies depending on the operating environment.

## See Also

- DOPTNAME function in SAS Language Reference: Dictionary
- □ Function: "DINFO" on page 280
- □ Function: "DOPEN" on page 281
- □ Function: "DOPTNUM" on page 282

# DOPTNUM

Returns the number of information items available for a directory

Language element: function

Category: external-file

OpenVMS specifics: valid values for *directory-id*; number of options available

## Syntax

**DOPTNUM**(*directory-id*)

### directory-id

specifies the identifier that was assigned when the directory was opened, generally by the DOPEN function.

**Details** The number, names, and nature of the directory information vary between operating environments. The number of options available for a directory varies depending on the operating environment.

The directory specified by *directory-id* must have been previously opened by using the DOPEN function.

## See Also

- DOPTNUM function in SAS Language Reference: Dictionary
- □ Function: "DINFO" on page 280
- □ Function: "DOPEN" on page 281
- □ Function: "DOPTNAME" on page 282

## EBCASC

Converts an input character string from EBCDIC to ASCII

Language element: function

**Category:** character-string translation

**OpenVMS specifics:** All aspects are host-specific

## **Syntax**

EBCASC(in-string)

#### in-string

is any EBCDIC string, and can be a character variable, a character literal enclosed in double quotation marks, or another character expression. The value of *in-string* is limited to 200 characters.

**Details** The return value is the ASCII translation of *in-string*.

# FDELETE

Deletes an external file or an empty directory

Language element: function Category: external-file OpenVMS specifics: valid values for *directory* 

## **Syntax**

**FDELETE**(*'fileref'* | *directory*)

### fileref

specifies the SAS fileref that you assign to the external file. The value for *fileref* must be enclosed in single or double quotation marks.

#### directory

specifies an empty directory that you want to delete.

**Details** The FDELETE function allows you to delete an external file or an empty directory. Under OpenVMS, filerefs can be assigned by environment variables and by system commands.

*Note:* The fileref used with the FDELETE function must be associated with an empty directory.  $\triangle$ 

## See Also

□ FDELETE function in SAS Language Reference: Dictionary

# FEXIST

Verifies the existence of an external file associated with a SAS fileref and returns a value

Language element: function Category: external-file OpenVMS specifics: valid values for *fileref* 

## **Syntax**

FEXIST("fileref")

### *"fileref"*

specifies the SAS fileref assigned to an external file. The *fileref* must have been previously assigned. The value for *fileref* must be enclosed in single or double quotation marks.

**Details** The FEXIST function returns a value of 1 if the external file that is associated with *fileref* exists, and a value of 0 if the file does not exist. You can assign filerefs by using the FILENAME statement or the FILENAME function.

## See Also

- □ FEXIST function in SAS Language Reference: Dictionary
- □ Statement: "FILENAME" on page 357
- □ Function: "FILENAME" on page 286

# FILEATTR

Returns the attribute information for a specified file

Language element: function Category: general-purpose OpenVMS OpenVMS specifics: All aspects are host-specific

### **Syntax**

**FILEATTR**(*file-specification*, *item*)

#### file-specification

is the file for which you are requesting information. It can be a character variable, a character literal enclosed in double quotation marks, or another character expression. You must have access to the file that you are referencing.

item

specifies which attribute of the file you are requesting. It can be a character variable, a character literal enclosed in double quotation marks, or another character expression. If the item is more than 16 characters long, it is truncated. The items that can be requested are the same as the items that can be requested using the DCL lexical function F\$FILE\_ATTRIBUTE.

**Details** The FILEATTR function returns information about a file based on the type of information that is requested with the *item* parameter. Numeric values are returned as character values.

The FILEATTR function closely resembles the F\$FILE\_ATTRIBUTE lexical function of DCL. For more information about DCL lexical functions, refer to *OpenVMS DCL Dictionary* or to the SAS online Help.

You cannot request the following attribute information:

- □ after-image journaling (AI)
- □ before-image journaling (BI)
- □ recovery-unit journaling (RU).

# FILEEXIST

Verifies the existence of an external file by its physical name and returns a value

Language element: function Category: external-file OpenVMS specifics: valid values for *file-specification* 

### **Syntax**

FILEEXIST("filename")

#### "file-specification"

specifies a fully qualified physical filename of an OpenVMS file. The value for *file-specification* must be enclosed in single or double quotation marks.

**Details** The FILEEXIST function returns a value of 1 if the external file exists and a value of 0 if the external file does not exist.

You must always use fully qualified physical names with the FILEEXIST function.

## See Also

- □ FILEEXIST function in SAS Language Reference: Dictionary
- □ Function: "FILENAME" on page 286

# FILENAME

Assigns or deassigns a SAS fileref for an external file, directory, or an output device and returns a value

Language element: function Category: external-file OpenVMS specifics: valid values for *file-specification, device,* and *dir-ref* 

## **Syntax**

FILENAME(fileref,filename

<,device<,host-options<,dir-ref>>>)

### fileref

in a DATA step, specifies the SAS fileref to assign to an external file. (For details, see the FILENAME function in *SAS Language Reference: Dictionary.*) In Version 8, you can specify the version number of the file, for example, myfile.dat; 1.

#### file-specification

specifies the external file. Specifying a blank *file-specification* deassigns one that was previously assigned.

#### device

specifies the type of device if the SAS fileref points to an output device rather than to a physical file:

### DISK

specifies a disk.

### DUMMY

specifies that the output to the file is discarded.

#### **GTERM**

specifies the graphics on the user's terminal.

### PIPE

specifies an OpenVMS command. For more information, see "Reading from and Writing to OpenVMS Commands (Pipes)" on page 179.

#### PLOTTER

specifies an unbuffered graphics output device.

### PRINTER

specifies a printer or printer spool file.

### TAPE

specifies a tape driver or tape device.

#### TEMP

specifies a temporary file that can only be accessed through the logical name and is only available while the logical name exists. If a physical pathname is specified, an error is returned. Files manipulated by the TEMP device can have the same attributes and behave identically to DISK files.

#### TERMINAL

specifies the user's terminal.

### host-options

can be any of the following:

#### ALQ=

specifies how many disk blocks to allocate to a new external file. The value can range from 0 to 2,147,483,647. If the value is 0 (the default), the minimum number of blocks required for the given file format is used.

### CC=

tells SAS what type of carriage control to use when it writes to external files. Values for the CC= option are

| FORTRAN | indicates FORTRAN carriage-control format. This is the default for print files.                          |
|---------|----------------------------------------------------------------------------------------------------|
| PRINT   | indicates OpenVMS print format.                                                                          |
| CR      | indicates OpenVMS carriage-return carriage-control format.<br>This is the default for nonprinting files. |

#### DEQ=

tells OpenVMS how many disk blocks to add when it automatically extends an external file during a write operation. The value can range from 0 to 65,535. The default value is 0, telling OpenVMS RMS to use the process's default value.

FAC=

overrides the default file access attributes used for external files. Values for the FAC= option are

- DEL specifies delete access.
- GET specifies read access.

| PUT | specifies write access.  |
|-----|--------------------------|
| UPD | specifies update access. |

### GSFCC=

specifies the file format of graphic stream files (GSF files). The accepted values are

| PRINT | creates a GSF file. It is a VFC format file with carriage control<br>set to null. These files can be used with most utilities with the<br>exception of some file transfer protocols, such as Kermit. This<br>is the default value for this option. |
|-------|----------------------------------------------------------------------------------------------------|
| CR    | creates a carriage return carriage control file.                                                                                                    |
| NONE  | creates a file with no carriage control. This format is useful if<br>you plan to download the file to a personal computer.                                                                                                    |

#### KEY=

specifies which key the SAS System uses to read the records in an RMS file with indexed organization. The KEY= option is always used with the KEYVALUE= option.

#### KEYVALUE=

specifies the key value with which to begin reading an indexed file.

### LINESIZE=

specifies the line size for input or output. The value can range from 10 to 32,768. The default is 80 for interactive jobs (interactive line mode and the SAS windowing environment) and 132 for noninteractive and batch jobs for print files.

#### LRECL=

specifies the record length of the output file. If you do not specify a record length, the default is varying length records. For input, the existing record length is used by default. If the LRECL= option is used, the input records are padded or truncated to the specified length.

The maximum record size for OpenVMS is 32,767. LRECL values greater than 32,767 are valid only when reading and writing to tape. If an LRECL value greater than 32,767 is specified when writing to a non-tape device, the LRECL value is set 32,767. You should use the maximum LRECL values for the various file types provided in Table 17.1 on page 364.

#### MBC=

specifies the size of the I/O buffers that OpenVMS RMS allocates for a particular file. The value can range from 0 to 127 and represents the number of blocks used for each buffer. By default, this option is set to 0 and the default values for the process are used.

#### MBF=

specifies the number of I/O buffers you want OpenVMS RMS to allocate for a particular file. The value can range form 0 to 127 and represents the number of buffers used. By default, this option is set to 2 buffers. If a value of 0 is specified, the default value for the process is used.

#### MOD

opens the file referenced for append. This option does not take a value.

#### NEW

opens a new file for output. This option does not take a value.

### OLD

opens a new file for output. This option does not take a value.

### PAGESIZE=

specifies the page size for output. The default is the display setting for interactive jobs (interactive line mode and the SAS windowing environment) and 60 for noninteractive and batch jobs. The value can range from 20 to 500.

#### RECFM=

specifies the record format of the output file. Values for the RECFM= option are

- F specifies fixed length.
- V specifies variable length.

| D | specifies you are accessing unlabeled tapes with the PUT and |
|---|--------------------------------------------------------------|
|   | INPUT DATA step statements. For more information, see        |
|   | "Reading from an Unlabeled Tape" on page 177.                |

### SHR=

overrides the default file-sharing attributes used for external files. Values for the SHR= option are

| DEL  | specifies delete access.       |
|------|--------------------------------|
| GET  | specifies shared read access.  |
| NONE | specifies no shared access.    |
| PUT  | specifies shared write access. |
| UPD  | specifies update access.       |

You can combine these values in any order. For additional details about these options, see the discussion of host-specific external I/O statement options for the FILENAME statement in "FILENAME" on page 357.

#### dir-ref

specifies the SAS fileref that is assigned to the directory in which the external file resides.

**Details** Under OpenVMS, you can assign SAS filerefs using two methods. You can use the DCL DEFINE command to assign a fileref before you invoke SAS. For example:

```
$ define myfile a.txt
$ sas;
   data;
   file myfile;
   put ''HELLO'';
   run;
```

This creates the file A.TXT.

You can use the X command to assign a fileref during your SAS session.

- □ FILENAME function in SAS Language Reference: Dictionary
- □ Function: "FILEREF" on page 290
- □ Statement: "FILENAME" on page 357
- □ Data set option: "ALQ=" on page 249
- □ Data set option: "DEQ=" on page 256
- □ System option: "CC=" on page 403
- □ Command: "X" on page 238

# FILEREF

### Verifies that a SAS fileref has been assigned for the current SAS session and returns a value

Language element: function Category: external-file OpenVMS specifics: valid values for *fileref* 

### **Syntax**

#### **FILEREF**(*fileref*)

#### fileref

specifies the SAS fileref to be validated. Under OpenVMS, *fileref* can also be an OpenVMS logical name that was assigned using the DCL DEFINE command.

**Details** Under OpenVMS, you can assign SAS filerefs using two methods. You can use the DCL DEFINE command to assign a fileref before you invoke SAS. For example:

```
$ define myfile a.txt
$ sas;
   data;
   file myfile;
   put ''HELLO'';
   run;
```

This creates the file A.TXT.

You can use the X command to assign a SAS fileref during your SAS session.

## See Also

- □ FILEREF function in SAS Language Reference: Dictionary
- □ Function: "FILENAME" on page 286
- □ Command: "X" on page 238

## FINDFILE

Searches a directory for a file

Language element: function Category: general-purpose OpenVMS OpenVMS specifics: All aspects are host-specific

## Syntax

**FINDFILE**(*file-specification*, *context*)

### file-specification

specifies the file specification of the file that you are searching for. It can contain any valid OpenVMS file specification, including wildcards. The value for *file-specification* can be a character variable, a character literal enclosed in double quotation marks, or another character expression. You must have access to the file that you are searching for.

#### *context*

is a variable used internally by the SAS System to maintain the search context between executions of FINDFILE. It must be initialized to 0 before the first execution of FINDFILE for a given *file-specification* and must not be modified between executions. *Context* must be a numeric variable initialized to 0; it cannot be a literal 0. You can use FINDFILE for multiple search streams by specifying a different context variable for each stream. For example, you can have variables named CONTEXT1 and CONTEXT2.

**Details** The FINDFILE function searches all directories and subdirectories for *file-specification* and returns the first filename that matches the file specification given. Subsequent calls return other filenames that match the specification. For more information, see the description of the CALL FINDEND routine in "CALL FINDEND" on page 277.

The return value is the name of the file that matches *file-specification*. If no file matches or if the last one in the list has already been returned, a blank is returned. The target variable must be long enough to contain an OpenVMS pathname, which can be up to 255 characters long. SAS character variables have a maximum length of 32767.

## Example

The following example uses the FINDFILE function:

```
context=0;
fn=findfile('myprog*.sas',context);
do while (fn ^= ' ');
   put fn;
   fn=findfile('myprog*.sas',context);
end;
```

This example searches the user's directories for a filename that matches MYPROG\*.SAS; for example, if it finds a file named MYPROG12.SAS, then FN is set to myprog12.sas.

□ CALL routine: "CALL FINDEND" on page 277

# **FINFO**

Returns the value of a file information item Language element: function Category: external-file OpenVMS specifics: types of file information

## **Syntax**

FINFO(file-id, info-item)

#### file-id

specifies the identifier that was assigned when the file was opened, generally by the FOPEN function.

### info-item

specifies the name of the file information item to be retrieved.

**Details** The FINFO function returns the value of a system-dependent information item for an external file. FINFO returns a blank if the value given for *info-item* is invalid.

## See Also

- □ FINFO function in SAS Language Reference: Dictionary
- □ Function: "FOPEN" on page 292
- □ Function: "FOPTNAME" on page 293
- □ Function: "FOPTNUM" on page 294

# FOPEN

### Opens an external file and returns a file identifier value

Language element: function Category: external-file OpenVMS specifics: Files are not closed automatically after processing

### **Syntax**

**FOPEN**('fileref<, open-mode<, record-length<, record-format>>>)

*Note:* This is a simplified version of the FOPEN function syntax. For the complete syntax and its explanation, see the FOPEN function in *SAS Language Reference: Dictionary.*  $\triangle$ 

#### 'fileref

specifies the SAS fileref assigned to an external file. The value for *fileref* must be enclosed in single or double quotation marks.

**Details** Under OpenVMS, you must close files with the FCLOSE function at the end of a DATA step; files are not closed automatically after processing.

### See Also

- □ FOPEN function in SAS Language Reference: Dictionary
- □ Function: "FILENAME" on page 286
- □ Function: "FILEREF" on page 290

# FOPTNAME

Returns the name of an item of information about a file

Language element: function Category: external-file OpenVMS specifics: available information items

### **Syntax**

**FOPTNAME**(*file-id*,*nval*)

#### file-id

specifies the identifier that was assigned when the file was opened, generally by the FOPEN function.

#### nval

specifies the number of the information item.

**Details** The FOPTNAME function returns a blank if an error occurred.

- □ FOPTNAME function in SAS Language Reference: Dictionary
- □ Function: "FILENAME" on page 286
- □ Function: "FOPEN" on page 292
- □ Function: "FOPTNUM" on page 294

# FOPTNUM

Returns the number of information items available about a file

Language element: function Category: external-file OpenVMS specifics: available information items

## **Syntax**

FOPTNUM(file-id)

#### file-id

specifies the identifier that was assigned when the file was opened, generally by the FOPEN function.

**Details** The FOPTNUM function returns the number of information items available about a file.

## See Also

- □ FOPTNUM function in SAS Language Reference: Dictionary
- □ Function: "FINFO" on page 292
- □ Function: "FOPEN" on page 292
- □ Function: "FOPTNAME" on page 293

# GETDVI

### Returns a specified item of information from a device

Language element: function Category: general-purpose OpenVMS OpenVMS specifics: All aspects are host-specific

### **Syntax**

**GETDVI**(*device-name*, *item*)

#### device-name

specifies a physical device name or a logical name equated to a physical device name. Specify the device name as a character-string expression.

After the *device-name* argument is evaluated, the F\$GETDVI lexical function examines the first character of the name. If the first character is an underscore (\_), the name is considered a physical device name. Otherwise, a single level of logical name translation is performed, and the equivalence name, if any, is used.

#### item

is a character variable that contains any item accepted by the F\$GETDVI lexical function (for example, the physical device name). For more information about the F\$GETDVI lexical function, see *OpenVMS DCL Dictionary*.

**Details** The GETDVI function returns the device information as a character string. If the device information string is longer than the length of the target variable, it is truncated.

# GETJPI

**Retrieves job-process information** 

Language element: function Category: general-purpose OpenVMS OpenVMS specifics: All aspects are host-specific

### Syntax

GETJPI(jpi-item, < pid>)

### jpi-item

is a character variable that contains any item accepted by the F\$GETJPI lexical function, for example, a user process name. For more information about the F\$GETJPI lexical function, see *OpenVMS DCL Dictionary*.

### pid

can be either character (process-name variable) or numeric (process-ID variable). If the PID parameter is a character variable, GETJPI looks up information for a process whose name matches the value of the character variable. However, because of the way in which character variables are passed to functions, the GETJPI function must trim trailing blanks from the character variable. For this reason, you cannot use character variables to specify a process name if the process name itself contains trailing blanks. Instead, you should either use a numeric value to specify the process ID, or you should omit the trailing blanks from the name of the desired process. If you do not specify this argument, the current process is used.

**Details** The GETJPI function returns the job-process information as a character string. If the job-process information string is longer than the length of the target variable, it is truncated.

# GETLOG

Returns information about a DCL logical name

Language element: function Category: general-purpose OpenVMS OpenVMS specifics: All aspects are host-specific

## **Syntax**

**GETLOG**(*logical-name*,< *table*>,< *index*>,

< mode>,< case>,< item>)

#### logical-name

can be a character variable, character literal enclosed in double quotation marks, or another character expression. This required argument is the DCL logical name that you want information about.

#### table

is an optional character parameter that is the name of a DCL logical name table. It can be a character variable, a character literal enclosed in double quotation marks, or another character expression. The default is "LNM\$DCL\_LOGICAL". If the table name is more than 31 characters long, it is truncated. If *table* is specified, the GETLOG function searches only the specified table for the logical name.

If you specify "CASE\_SENSITIVE" in the *case* argument, then you must use the proper case in the *table* argument as well.

#### index

is an optional numeric parameter that indicates the number of the translation to return if a logical name has multiple translations. This argument can be either a numeric literal or numeric variable. The default value is 0.

#### mode

is an optional character parameter that contains the access mode to be used for translation. It can be a character variable, a character literal enclosed in double quotation marks, or another character expression. The default is "USER". If the mode name is more than 10 characters long, it is truncated. If *mode* is specified, the GETLOG function searches only for a logical name created with the specified access mode.

#### case

is an optional character parameter that determines the case to be used for translation. It can be a character variable, a character literal enclosed in double quotation marks, or another character expression. If the case name is more than 14 characters long, it is truncated.

### "CASE\_BLIND"

specifies to ignore the case of the characters for translation. This is the default.

#### "CASE\_SENSITIVE"

specifies to accept the case of the characters for translation. If you specify "CASE\_SENSITIVE" as the value for the *case* argument, then you must also use the correct case in the *table* argument value.

#### item

is an optional character parameter that specifies what type of information is to be returned about a logical name. It can be a character variable, a character literal enclosed in double quotation marks, or another character expression. The default value is "VALUE". If *item* is more than 11 characters long, it is truncated.

**Details** The GETLOG function returns information about a DCL logical name. The return string is always a character value. Numeric values are returned as character values. The default return value is the equivalence name of a logical name.

The GETLOG function closely resembles the F\$TRNLNM lexical function of DCL. For more information about the syntax and arguments of the GETLOG function, such as all valid values for a particular argument, refer to the F\$TRNLNM lexical function in *OpenVMS DCL Dictionary* or in the SAS online Help.

*Note:* You cannot skip any arguments when using the GETLOG function. For example, in order to specify a value for *item*, you must also specify values for *table*, *index*, *mode*, and *case*. If you do not want to change the values for these arguments, then simply specify the default value.  $\triangle$ 

# GETMSG

Translates an OpenVMS error code into text Language element: function Category: general-purpose OpenVMS OpenVMS specifics: All aspects are host-specific

### **Syntax**

GETMSG(status)

#### status

is an OpenVMS status code. It is usually returned from one of the other functions that return an OpenVMS status code on failure.

**Details** The return value is a character variable that receives the message text corresponding to the status code. If the message string is longer than the length of the target variable, it is truncated.

□ Function: "DELETE" on page 280

# GETQUOTA

Retrieves disk quota information Language element: function Category: general-purpose OpenVMS OpenVMS specifics: All aspects are host-specific

### Syntax

**GETQUOTA**(*dev*, *user*, *usage*, *perm*, *over*, *context*)

#### dev

is the device that you want to gather disk quota information for.

#### user

receives your numeric user identification code (UIC) on the disk. The UICw. format can be used to format the numeric value. This variable must be initialized to 0 before the first execution.

#### usage

receives your current disk usage in blocks. This variable must be initialized to 0 before the first execution.

#### perm

receives your permanent quota. This variable must be initialized to 0 before the first execution.

#### over

receives your allowed overdraft. This variable must be initialized to 0 before the first execution.

#### *context*

is a numeric variable that must be initialized to 0 before the first execution and must not be modified between calls.

**Details** Besides storing the quota information in the USER, USAGE, PERM, and OVER variables, the GETQUOTA function also returns the OpenVMS status code that is returned by SYS\$QIO. The OpenVMS status code can have the following return codes:

- 1 indicates the GETQUOTA function was successful and more disk quota remains.
- **996** indicates that no more quota information is available.
- **980** indicates that quotas are not enabled on the volume.

Any other value indicates an OpenVMS error.

*Note:* In order to use the GETQUOTA function, you must have either SYSPRV privileges or read access to QUOTA.SYS on the volume.  $\triangle$ 

## Example

The following example uses the GETQUOTA function:

```
data gquota;
  dev="$1$DUA0:";
  usage=0;
  perm=0;
  over=0;
  context=0;
  do until (rc ^= 1);
   rc=getquota(dev,user,usage,perm,over,context);
   output;
   end;
run;
proc print data=gquota;
run;
```

## See Also

□ Format: "UIC*w*." on page 269

# **GETSYM**

Returns the value of a DCL symbol Language element: function Category: general-purpose OpenVMS OpenVMS specifics: All aspects are host-specific

### Syntax

GETSYM(symbol-name)

#### symbol-name

is the name of a DCL symbol defined in your process. It can be a character variable, character literal enclosed in double quotation marks, or another character expression. If *symbol-name* is more than 200 characters long, it is truncated.

**Details** The return value is the character string equivalent of the DCL symbol. If the symbol is defined as both a local and global symbol, then the local value is returned. If the symbol value string is longer than the length of the target variable, it is truncated.

□ Function: "SYSGET" on page 310

# **GETTERM**

Returns the characteristics of your terminal device

Language element: function Category: general-purpose OpenVMS OpenVMS specifics: All aspects are host-specific

## **Syntax**

**GETTERM**(characteristic-name)

#### characteristic-name

is the name of the terminal characteristic to be returned. The argument can be a character variable, character literal enclosed in double quotation marks, or another character expression. If *characteristic-name* is longer than 200 characters, it is truncated.

**Details** The GETTERM function returns the characteristics of your terminal device from within the SAS System. It can be called from either the DATA step or an SCL program. This function eliminates the need to use the X command or statement to return your terminal characteristics. The return value is a numeric code, which is the current setting of a characteristic.

Characteristic values that are Boolean (on or off) are returned as 0 or 1. Characteristic values that have integer values, such as page size, are returned as the function value.

If an error occurs during the execution of the function, GETTERM returns a negative result. Some common error return codes include the following:

| -20  | represents the OpenVMS symbolic name SS\$_BADPARAM, which<br>means the characteristic name is not valid or was specified |
|------|----------------------------------------------------------------------------------------------------|
|      | ambiguously.                                                                                                    |
| 2212 | roprosents the OpenVMS symbolic name SSS NOSUCHDEV which                                                                 |

-2313 represents the OpenVMS symbolic name, SS\$\_NOSUCHDEV, which means the current SYS\$OUTPUT device is not a terminal device, or does not exist.

Table 14.1 on page 300 lists in alphabetic order the characteristics that can be returned by the GETTERM function.

| Characteristic | Explanation                        |  |
|----------------|------------------------------------|--|
| ALTTYPEAHEAD   | Alternate typeahead buffer enabled |  |
| ANSICRT        | Device is an ANSI CRT              |  |
| APPLICATION    | Keypad is in application mode      |  |

| Characteristic | Explanation                                  |
|----------------|----------------------------------------------|
| AUTOBAUD       | Automatic baud rate detection is enabled     |
| AVO            | Terminal has advanced video option           |
| BLOCK          | Terminal is in block transfer mode           |
| BROADCAST      | Terminal accepts broadcast messages          |
| BROADCASTMBX   | Broadcast messages sent via mailbox          |
| DECCRT         | Terminal is a DEC CRT (VT100 or later)       |
| DECCRT2        | Terminal is a DEC CRT (VT200 or later)       |
| DIALUP         | Terminal is on a dialup line                 |
| DISCONNECT     | Terminal disconnects when hangup occurs      |
| DMA            | Terminal uses asynchronous DMA               |
| DRCS           | Terminal has soft character font set         |
| ЕСНО           | Terminal input is echoed                     |
| EDIT           | Terminal has editing capabilities            |
| EDITING        | Terminal line editing is enabled             |
| EIGHTBIT       | Terminal accepts 8-bit escape codes          |
| ESCAPE         | Terminal validates escape sequences          |
| FALLBACK       | Output is transformed by TFF                 |
| FORMFEED       | Terminal has mechanical form feed            |
| HALFDUPLEX     | Terminal is in half-duplex mode              |
| HANGUP         | Modem is hung up when terminal logs out      |
| HOSTSYNC       | Host system is synchronized to terminal      |
| INSERT         | Default mode is insert instead of overstrike |
| LINESIZE       | Sets terminal line size                      |
| LOCALECHO      | Command line read operations are echoed      |
| LOWER          | Terminal accepts lowercase characters        |
| MAILBOX        | Terminal does not use associated mailbox     |
| MODEM          | Terminal is connected via a modem            |
| MODHANGUP      | Modify hangup behavior                       |
| PAGESIZE       | Sets terminal page size                      |
| PASSTHROUGH    | Pass all characters unmodified/examined      |
| PRINTER        | Device has a printer port                    |
| READSYNC       | Read synchronization is enabled              |
| REGIS          | Device supports graphics                     |
| REMOTE         | Terminal is on a dialup line                 |
| SCOPE          | Terminal is a video display device           |
| SECURE         | Device is on secure communication line       |
| SIXEL          | Device supports graphics                     |

| Characteristic | Explanation                             |
|----------------|-----------------------------------------|
| SYSPASSWORD    | System password required at login       |
| TAB            | Terminal has mechanical tab             |
| TTSYNC         | Terminal is synchronized to host system |
| TYPEAHEAD      | Terminal accepts unsolicited input      |
| WRAPCR/LF      | Inserted for line wrap                  |
| XON            | XON/XOFF handshaking used               |

□ Function: "SETTERM" on page 307

## LIBNAME

Assigns or deassigns a libref for a SAS data library and returns a value

Language element: function Category: SAS file I/O OpenVMS specifics: valid values for SAS-data-library

### **Syntax**

**LIBNAME**(*libref*,<, *'SAS-data-library'*<,*engine*<,*options*>>>)

#### SAS-data-library

is the name of the directory that contains the SAS data library, enclosed in single or double quotation marks. You can omit this argument if you are merely specifying the engine for a libref or an OpenVMS logical name that you previously assigned.

If the directory that you specify does not already exist, then you must create it before you attempt to use the libref that you have assigned to it.

**Details** The *SAS-data-library* has a value of ''[]'' (with no space) to assign a libref to the current directory. (The behavior of the LIBNAME function when a single space is specified for the SAS data library is host dependent.) If no value is provided for *SAS-data-library* or if *SAS-data-library* has a value of '''' (with no space), the LIBNAME function dissociates the libref from the data library.

Under OpenVMS, OpenVMS logical names (assigned by using the DCL DEFINE command) can also be used to refer to SAS data libraries. For more information, see "Assigning OpenVMS Logical Names" on page 126.

- □ LIBNAME function in SAS Language Reference: Dictionary
- □ "Assigning Librefs" on page 124
- □ Statement: "LIBNAME" on page 378

## LIBREF

Verifies that a libref has been assigned and returns a value

Language element: function Category: SAS file I/O OpenVMS specifics: syntax

### Syntax

LIBREF("libref")

### "libref"

specifies the libref to be verified. The value for *libref* must be enclosed in single or double quotation marks.

**Details** The LIBREF function returns a value of 0 if the operation was successful and a non-zero value if it was not successful.

## See Also

- □ LIBREF function in SAS Language Reference: Dictionary
- □ Function: "LIBNAME" on page 302

# MOPEN

Opens a file by directory ID and member name and returns either the file identifier or a O

Language element: function Category: external-file OpenVMS specifics: valid values for *directory-id* 

## **Syntax**

**MOPEN**(*directory-id*, *member-name*< *open-mode* < , *record-length*< , *record-format*>>>)

*Note:* This is a simplified version of the MOPEN function syntax. For the complete syntax and its explanation, see the MOPEN function in *SAS Language Reference: Dictionary.*  $\triangle$ 

#### directory-id

specifies the identifier that was assigned when the directory was opened, generally by the DOPEN function.

**Details** The MOPEN function returns the identifier for the file, or 0 if the file could not be opened.

## See Also

- □ MOPEN function in SAS Language Reference: Dictionary
- □ Function: "DOPEN" on page 281

## NODENAME

Returns the name of the current node

Language element: function Category: general-purpose OpenVMS OpenVMS specifics: All aspects are host-specific

### **Syntax**

NODENAME()

**Details** This function takes no arguments. The returned value can be up to 16 bytes long. In the following example, executing the statement on a node with node name of MYVAX assigns the value MYVAX to the variable THISNODE:

```
data _null_;
   thisnode=nodename();
run;
```

# PATHNAME

Returns the physical name of a SAS data library or of an external file or returns a blank

Language element: function Category: SAS file I/O OpenVMS specifics: *fileref* can be an OpenVMS logical name

## Syntax PATHNAME('fileref')

#### 'fileref

specifies the SAS fileref that was assigned to an external file or to a SAS data library. Under OpenVMS, *fileref* can also be an OpenVMS logical name that was assigned with a DCL DEFINE command. The value of *fileref* must be enclosed in single or double quotation marks.

**Details** The PATHNAME function returns the physical name of an external file or SAS library, or blank if *fileref* or *libref* is invalid. The default length of the target variable in the DATA step is 200 characters.

### See Also

Department of the provided and the provided and the provi

## PUTLOG

#### Creates an OpenVMS logical-name in your process-level logical name table

Language element: function Category: general-purpose OpenVMS OpenVMS specifics: All aspects are host-specific

### Syntax

**PUTLOG**(*logical-name*, *value*)

#### logical-name

the name of the OpenVMS logical name that you want to create. It can be a character variable, a character literal enclosed in double quotation marks, or another character expression.

#### value

is the string to be assigned to the symbol. It can be a character variable, a character literal enclosed in double quotation marks, or another character expression.

**Details** The PUTLOG function creates an OpenVMS logical name in your process-level logical name table. If the PUTLOG function executes successfully, the return value is 0. Otherwise, the return value is the OpenVMS error code indicating why it failed.

# PUTSYM

Creates a DCL symbol in your process Language element: function Category: general-purpose OpenVMS

**OpenVMS specifics:** All aspects are host-specific

## **Syntax**

**PUTSYM**(symbol-name, value, scope)

#### symbol-name

is the name of the DCL symbol that you want to create. It can be a character variable value, a character literal enclosed in double quotation marks, or another character expression.

#### value

is the string to be assigned to the symbol. It can be a character variable, a character literal enclosed in double quotation marks, or another character expression.

#### scope

defines whether the symbol is a local or global symbol. If the value of *scope* is 1, the symbol is defined as a local symbol. If the value of *scope* is 2, the symbol is defined as a global symbol. The *scope* argument can be either a numeric literal or a numeric variable.

**Details** The PUTSYM function creates a DCL symbol in your process. If the PUTSYM function executes successfully, the return value is 0. Otherwise, the return value is the OpenVMS error code that indicates why it failed.

# RANK

### Returns the position of a character in the ASCII collating sequence

Language element: function Category: character OpenVMS specifics: ASCII collating sequence

### **Syntax**

 $\mathbf{RANK}(x)$ 

#### X

represents a character in the ASCII collating sequence.

**Details** Because OpenVMS is an ASCII system, the RANK function returns an integer representing the position of a character in the ASCII collating sequence. If the length of *x* is greater than 1, you receive the rank of the first character in the string.

□ RANK function in SAS Language Reference: Dictionary

# RENAME

### **Renames a file**

Language element: function Category: general-purpose OpenVMS OpenVMS specifics: All aspects are host-specific

## **Syntax**

**RENAME**(*old-name*, *new-name*)

#### old-name

is the current name of the file. It can be a character variable, a character literal enclosed in double quotation marks, or another character expression.

new-name

is the new name of the file. It can be a character variable, character literal enclosed in double quotation marks, or another character expression.

**Details** You must have proper access to the file. If the RENAME function executes successfully, the return value is 0. Otherwise, the return value is the OpenVMS error code that indicates why it failed.

The following are two common error codes:

**98962** File not found.

**98970** Insufficient privilege or file protection violation.

The text of the error codes is retrieved using the GETMSG function.

## See Also

□ Function: "GETMSG" on page 297

# SETTERM

Modifies a characteristic of your terminal device Language element: function Category: terminal-access OpenVMS specifics: All aspects are host-specific

## **Syntax**

**SETTERM**(characteristic-name, new-value)

#### characteristic-name

is the name of the terminal characteristic to be modified. The argument can be a character variable, a character literal enclosed in double quotation marks, or another character expression.

#### new-value

is the new setting for the characteristic.

**Details** The SETTERM function modifies a terminal characteristic from within the SAS System. The SETTERM function can be called from either the DATA step or an SCL program. This function eliminates the need to use an X command or statement to modify your terminal characteristics.

The return value is a numeric status code, which is the previous setting of the characteristic, before the characteristic is changed by the function call.

Characteristic values that are Boolean (on or off) are returned as 1 or 0. Characteristic values that have integer values, such as page size, are returned as the function value.

If an error occurs during the execution of the SETTERM function, the result returned is negative. Some common error return codes include the following:

| –20   | represents the OpenVMS symbolic name SS\$_BADPARAM, which means that the characteristic name is not valid or was specified ambiguously.             |
|-------|----------------------------------------------------------------------------------------------------|
| -2313 | represents the OpenVMS symbolic name, SS\$_NOSUCHDEV, which<br>means the current SYS\$OUTPUT device is not a terminal device, or<br>does not exist. |

The characteristics that can be set with the SETTERM function are the same as those that can be returned by the GETTERM function, and they are listed in Table 14.2 on page 308.

| Characteristic | Explanation                              |
|----------------|------------------------------------------|
| ALTTYPEAHEAD   | Alternate typeahead buffer enabled       |
| ANSICRT        | Device is an ANSI CRT                    |
| APPLICATION    | Keypad is in application mode            |
| AUTOBAUD       | Automatic baud rate detection is enabled |
| AVO            | Terminal has advanced video option       |
| BLOCK          | Terminal is in block transfer mode       |
| BROADCAST      | Terminal accepts broadcast messages      |
| BROADCASTMBX   | Broadcast messages sent via mailbox      |
| DECCRT         | Terminal is a DEC CRT (VT100 or later)   |

Table 14.2 Terminal Characteristics

| Characteristic | Explanation                                  |
|----------------|----------------------------------------------|
| DECCRT2        | Terminal is a DEC CRT (VT200 or later)       |
| DIALUP         | Terminal is on a dialup line                 |
| DISCONNECT     | Terminal disconnects when hangup occurs      |
| DMA            | Terminal uses asynchronous DMA               |
| DRCS           | Terminal has soft character font set         |
| ECHO           | Terminal input is echoed                     |
| EDIT           | Terminal has editing capabilities            |
| EDITING        | Terminal line editing is enabled             |
| EIGHTBIT       | Terminal accepts 8-bit escape codes          |
| ESCAPE         | Terminal validates escape sequences          |
| FALLBACK       | Output is transformed by TFF                 |
| FORMFEED       | Terminal has mechanical form feed            |
| HALFDUPLEX     | Terminal is in half-duplex mode              |
| HANGUP         | Modem is hung up when terminal logs out      |
| HOSTSYNC       | Host system is synchronized to terminal      |
| INSERT         | Default mode is insert instead of overstrike |
| LINESIZE       | Sets terminal line size                      |
| LOCALECHO      | Command line read operations are echoed      |
| LOWER          | Terminal accepts lowercase characters        |
| MAILBOX        | Terminal does not use associated mailbox     |
| MODEM          | Terminal is connected via a modem            |
| MODHANGUP      | Modify hangup behavior                       |
| PAGESIZE       | Sets terminal page size                      |
| PASSTHROUGH    | Pass all characters unmodified/examined      |
| PRINTER        | Device has a printer port                    |
| READSYNC       | Read synchronization is enabled              |
| REGIS          | Device supports graphics                     |
| REMOTE         | Terminal is on a dialup line                 |
| SCOPE          | Terminal is a video display device           |
| SECURE         | Device is on secure communication line       |
| SIXEL          | Device supports graphics                     |
| SYSPASSWORD    | System password required at login            |
| TAB            | Terminal has mechanical tab                  |
| TTSYNC         | Terminal is synchronized to host system      |
| TYPEAHEAD      | Terminal accepts unsolicited input           |
|                | -                                            |

| Characteristic | Explanation               |
|----------------|---------------------------|
| WRAPCR/LF      | Inserted for line wrap    |
| XON            | XON/XOFF handshaking used |

### Example

In the following example, the purpose of the DATA step is to turn off broadcast messages, and to force the terminal line width to be 80 characters. The old settings for these values are stored in macro variables so that they can be reset easily at a later time:

```
data _null_;
    old_bc=setterm("broadcast",0);
    old_ls=setterm("linesize",80);
    call symput("saved_bc",put(old_bc,best.));
    call symput("saved_ls",put(old_ls,best.));
    run;
```

## See Also

□ Function: "GETTERM" on page 300

# SYSGET

Returns the value of a specified operating-environment variable or symbol

Language element: function Category: special OpenVMS specifics: *operating-environment-variable* is the name of a DCL symbol

### **Syntax**

SYSGET("operating-environment-variable")

#### "operating-environment-variable"

specifies the name of a DCL symbol under OpenVMS. The value for *operating-environment-variable* must be enclosed in double quotation marks.

**Details** The specified DCL symbol must be defined in OpenVMS before it is referenced in the SYSGET function. You can specify the symbol in a number of ways, such as in a DCL .COM file or at the DCL prompt before you invoke a SAS session. You cannot define a symbol either by using the SAS X command while you are in a SAS session or by using a logical name in OpenVMS.

If the value of the symbol is truncated, or if the symbol is not defined under OpenVMS, then SYSGET displays a warning message in the SAS log.

### Example

This example defines two symbols in the OpenVMS environment:

```
$ PATH="QC:[GOMEZ.TESTING]"
$ USER="[GOMEZ.MYTESTS]"

data _null_;
   length result2 result3 $ 40;
    SYMBOL2="PATH";
    SYMBOL3="USER";
    result2=sysget(trim(symbol2));
    result3=sysget(trim(symbol3));
    put result2= result3=;
run;
```

and then returns their values:

```
RESULT2=QC:[GOMEZ.TESTING]
RESULT3=[GOMEZ.MYTESTS]
```

### See Also

- □ SYSGET function in SAS Language Reference: Dictionary
- □ Function: "GETSYM" on page 299
- □ Command: "X" on page 238

# TERMIN

Allows simple input from SYS\$INPUT

Language element: function Category: terminal-access OpenVMS specifics: All aspects are host-specific

### **Syntax**

TERMIN(prompt)

#### prompt

is the prompt printed on the display. It can be a character variable, a character literal enclosed in double quotation marks, or another character expression.

**Details** The TERMIN function is easier to use than the TTOPEN, TTREAD, and TTCLOSE functions, but it does not offer the same flexibility. The return value is the characters that the user entered at the terminal. The TERMIN function accepts a maximum of 132 characters.

- □ Function: "TERMOUT" on page 312
- □ Function: "TTCLOSE" on page 313
- □ Function: "TTOPEN" on page 314
- □ Function: "TTREAD" on page 316

# TERMOUT

Allows simple output to SYS\$OUTPUT

Language element: function

**Category:** terminal-access

**OpenVMS specifics:** All aspects are host-specific

## **Syntax**

TERMOUT(output)

#### output

is a character string to write to SYS\$OUTPUT. It can be a character variable, character literal enclosed in double quotation marks, or another character expression.

**Details** The TERMOUT function is easier to use than the TTOPEN, TTWRITE, and TTCLOSE functions, but it does not offer the same flexibility. If the TERMOUT function executes successfully, the return value is 0. Otherwise, the return value is the OpenVMS error code that indicates why it failed.

## See Also

- □ Function: "TERMIN" on page 311
- □ Function: "TTCLOSE" on page 313
- □ Function: "TTOPEN" on page 314
- □ Function: "TTWRITE" on page 317

# TRANSLATE

Replaces specific characters in a character expression

Language element: function Category: character OpenVMS specifics: Pairs of *to* and *from* arguments are optional

### **Syntax**

**TRANSLATE**(*source*, *to*-1, *from*-1<,...*to*-n, *from*-n>)

#### source

specifies the SAS expression that contains the original character value.

to

specifies the characters that you want TRANSLATE to use as substitutes.

#### from

specifies the characters that you want TRANSLATE to replace.

**Details** Under OpenVMS, you do not need to provide pairs of *to* and *from* arguments. However, if you do not use pairs, you must supply a comma as a place holder.

## See Also

□ TRANSLATE function in SAS Language Reference: Dictionary

# **TTCLOSE**

Closes a channel that was previously assigned by TTOPEN

Language element: function Category: terminal-access OpenVMS specifics: All aspects are host-specific

## **Syntax**

TTCLOSE(channel)

#### channel

is the channel variable returned from the TTOPEN function.

**Details** If the TTCLOSE function executes successfully, the return value is 0. Otherwise, the return value is the OpenVMS error code that indicates why it failed.

## See Also

□ Function: "TTOPEN" on page 314

# TTCONTRL

Modifies the characteristics of a channel that was previously assigned by TTOPEN

Language element: function Category: terminal-access OpenVMS specifics: All aspects are host-specific

## **Syntax**

**TTCONTRL**(control-specification, channel)

#### control-specification

is the control string as described for the TTOPEN function. The syntax for *control-specification* is the same as for TTOPEN, except that the DEVICE= attribute cannot be changed. The new characteristics take effect on the next I/O operation.

### channel

is the channel variable that was returned from the TTOPEN function.

**Details** If the TTCONTRL function executes successfully, the return value is 0. Otherwise, the return value is the OpenVMS error code that indicates why it failed.

### Example

The following example prompts the user for the password, reads the password (without echoing it to the terminal), and then writes out the password. The last step closes the channel:

```
length string $ 80;
input=' ';
chan=0;
rc=ttopen("device=tt echo",chan);
rc=ttwrite(chan,"0D0A"X||"Enter password: ");
rc=ttcontrl("noecho",chan);
rc=ttread(chan,input);
rc=ttcontrl("echo",chan);
rc=ttwrite(chan,"0D0A"X11"Password was: "||input);
rc=ttclose(chan);
```

## See Also

□ Function: "TTOPEN" on page 314

# TTOPEN

Assigns an I/O channel to a terminal Language element: function Category: terminal-access OpenVMS specifics: All aspects are host-specific

## **Syntax**

TTOPEN(control-specification,channel)

### control-specification

is the control string that specifies the terminal and processing options, separated from each other by blanks. It can be a character variable, a character literal enclosed in double quotation marks, or another character expression. The value for *control-specification* gives the device name and processing options and has the following form:

#### DEVICE=name < processing-option-list>

Each argument can be abbreviated to the shortest unique spelling. There is no default.

#### name

specifies the terminal name for subsequent I/O operations. DEVICE=*name* is required.

#### processing-option-list

can be one or more of the following, separated by blanks:

#### BUFFERFULL | NOBUFFERFULL

If you specify BUFFERFULL as one of the processing options when you enumerate the control string for the TTOPEN function, input terminates when the buffer is full or when a terminating character (either the default character or the character set with the TERMINATOR processing option) is read.

The following list enumerates the effects on input termination when you turn on combinations of processing options:

### **BUFFERFULL and TERMINATOR=**

causes input to be terminated when either of the following is true:

- $\hfill\square$  the buffer is full
- □ the terminator string is encountered.

#### NOBUFFERFULL and TERMINATOR=

causes input to be terminated only when the terminator string is encountered.

#### **BUFFERFULL** (only)

causes input to be terminated when either of the following is true:

- □ the buffer is full
- □ you press RETURN.

#### NOBUFFERFULL (only)

causes input to be terminated only when you press RETURN.

#### **TERMINATOR= (only)**

causes input to be terminated only when the terminator string is encountered.

The default is NOBUFFERFULL.

#### ECHO | NOECHO

indicates whether data typed at the terminal are echoed on the display. If this attribute is not set, the behavior is based on the LOCALECHO characteristic for the terminal specified with DEVICE=. The following DCL command shows the characteristics for the terminal:

\$ SHOW TERMINAL name

#### SIZE=n

sets the size of the input buffer (that is, the number of characters that can be read at one time). The value can be no more than 32767, the maximum size of a character variable in the SAS System. The default is 200 characters.

#### TERMINATOR=*hex-string*

specifies the list of characters that are considered to be terminating characters for input. *Hex-string* consists of hexadecimal digit pairs that correspond to the ASCII value of the characters used as terminators. Do not separate the digit pairs with delimiters such as commas or spaces.

The terminator character is used only if NOBUFFERFULL is set. If NOBUFFERFULL is in effect, the default terminator is a carriage return (hexadecimal value is 0D). If BUFFERFULL is specified, there is no terminator character and the input is terminated only when the buffer is full.

#### TIMEOUT=*n*

specifies how many seconds to wait for input from the terminal. If no input is received in the time specified, the operation fails with a time-out error. By default, there is no time limit and the input operation waits forever.

#### channel

is a numeric variable into which the TTOPEN function places the channel number.

**Details** The channel that the TTOPEN function assigns is used by the other terminal-access functions to perform I/O to and from the terminal. If the TTOPEN function executes successfully, the return value is 0. Otherwise, the return value is the OpenVMS error code that indicates why it failed.

### Example

The following example reads up to 20 characters, discarding extra characters when the buffer is full and accepting either the carriage return or the horizontal tab character (hexadecimal value is 09) as terminators. If the read is successful, the program prints the string:

```
length string $ 20;
rc=ttopen("dev=TT: size=20 term=0D09",chan);
rc=ttread(chan,string,size);
if size>0 & rc=0 then put string;
rc=ttclose(chan);
```

## See Also

□ Function: "TTCLOSE" on page 313

# TTREAD

Reads characters from the channel assigned by TTOPEN

Language element: function Category: terminal-access **OpenVMS specifics:** All aspects are host-specific

### Syntax

TTREAD(channel,buffer,< size>)

#### channel

is the channel variable returned from the TTOPEN function.

### buffer

is the character variable where the returned characters are stored.

#### size

is an optional numeric parameter which indicates the maximum number of characters to read and receives the number of characters read. If you do not specify *size*, the TTREAD function reads characters up to the size of *buffer*. The handling of extra characters is determined by the BUFFERFULL option specified with the TTOPEN function.

**Details** If the TTREAD function executes successfully, the return value is 0. Otherwise, the return value is the OpenVMS error code that indicates why it failed.

## See Also

□ Function: "TTOPEN" on page 314

# TTWRITE

#### Writes characters to the channel assigned by TTOPEN

Language element: function Category: terminal-access OpenVMS specifics: All aspects are host-specific

## Syntax

**TTWRITE**(channel, buffer, < size>)

#### channel

is the channel variable returned from the TTOPEN function.

### buffer

is the character string variable that contains the data to be written.

#### size

is an optional numeric parameter that specifies how many characters to write from *buffer*. If you do not specify *size*, the entire buffer is sent, including any trailing blanks.

**Details** If the TTWRITE function executes successfully, the return value is 0. Otherwise, the return value is the OpenVMS error code that indicates why it failed. The TTWRITE function does not supply any carriage control. You must insert into

the buffer any carriage-control characters that you want.

## See Also

□ Function: "TTOPEN" on page 314

## VMS

Spawns a subprocess and executes a DCL command

Language element: function Category: general-purpose OpenVMS OpenVMS specifics: All aspects are host-specific

## **Syntax**

VMS(DCL-command)

### DCL-command

is the DCL command that is passed to the subprocess. It can be a character variable, a character literal enclosed in double quotation marks, or another character expression.

**Details** The VMS function spawns a subprocess and executes the command that is passed to it. Any output that is produced is sent to SYS\$OUTPUT. If you are using the SAS windowing environment, the results appear in a new window. To close the new window, select the File menu and then select Exit. This is consistent with the behavior of the X statement and the X command.

If the VMS function executes successfully, the return value is 0. Otherwise, the return value is an OpenVMS error code that indicates why the function failed. If you supply an invalid command, you will receive a return error code such as the following:

229520 %CLI-W-IVVERB, unrecognized command verb – check validity and spelling.

**Comparisons** The VMS function is similar to the X statement, the X command, the %SYSEXEC macro, and the CALL SYSTEM routine. In most cases, the X statement, the X command, or the %SYSEXEC macro are preferable because they require less overhead. However, the VMS function is useful for conditional processing because it returns a return code. The CALL SYSTEM routine can be useful in certain situations because it is executable, and because it accepts expressions as arguments.

- "Issuing DCL Commands during a SAS Session" on page 36
- □ Statement: "X" on page 383
- □ Command: "X" on page 238
- □ CALL routine: "CALL SYSTEM" on page 278
- □ %SYSEXEC macro in "Macro Statements" on page 463

**320** VMS  $\triangle$  Chapter 14

The correct bibliographic citation for this manual is as follows: SAS Institute Inc., *SAS*<sup>®</sup> *Companion for the OpenVMS Environment, Version 8,* Cary, NC: SAS Institute Inc., 1999. 518 pp.

#### SAS® Companion for the OpenVMS Environment, Version 8

Copyright © 1999 by SAS Institute Inc., Cary, NC, USA. 1-58025-526-4

All rights reserved. Printed in the United States of America. No part of this publication may be reproduced, stored in a retrieval system, or transmitted, by any form or by any means, electronic, mechanical, photocopying, or otherwise, without the prior written permission of the publisher, SAS Institute Inc.

**U.S. Government Restricted Rights Notice.** Use, duplication, or disclosure of the software by the government is subject to restrictions as set forth in FAR 52.227–19 Commercial Computer Software-Restricted Rights (June 1987).

1st printing, October 1999

 $SAS^{\circledast}$  and all other SAS Institute Inc. product or service names are registered trademarks or trademarks of SAS Institute Inc. in the USA and other countries.  $^{\circledast}$  indicates USA registration.

Other brand and product names are registered trademarks or trademarks of their respective companies.

The Institute is a private company devoted to the support and further development of its software and related services.

SAS Institute Inc., SAS Campus Drive, Cary, North Carolina 27513.